### Cargo Tracking

This function allows users to check the current status of the cargo and estimated time of future events, as well as

the past events history with the Container number or Booking number.

### How to use Cargo Tracking

Cargo Tracking can be searched by multiple Container No. or BL No. or Booking No.

| _            | RICV00264                                         | 700   |                                |                     |                   |     |
|--------------|---------------------------------------------------|-------|--------------------------------|---------------------|-------------------|-----|
|              | t 12 characters of ONE E<br>ed by NVOCC or Freigl |       | hout the prefix "ONEY". Our sy | vstem does not acce | pt 🕘 Se           | arc |
|              | 3                                                 |       |                                |                     | т                 | ota |
| Booking No.  | Container No.                                     | S.O.C | Seal No.                       | Size                | Event Date / Time |     |
| RICV00264700 | (4) <u>DFSU4391334</u>                            |       | 5678                           | 40'DRY ST.          | 2019-02-26 09:15  |     |
| RICV00264700 | GESU6606258                                       |       | 1234                           | 40'DRY ST.          | 2019-05-03 14:06  | L   |
|              |                                                   |       |                                |                     |                   |     |
|              |                                                   |       |                                |                     |                   |     |
|              |                                                   |       |                                |                     |                   |     |
|              |                                                   |       |                                |                     |                   |     |
|              |                                                   |       |                                |                     |                   |     |

① Select from the dropdown list, to search by BL No. or Booking No, Container No, Purchase order No, or All. To select multiple Container No. or BL No. or Booking No., press enter on the input field and system will display a new entry line.

|                    |       |                                                                                                    | Log in 🗸 EN 🗸                 |
|--------------------|-------|----------------------------------------------------------------------------------------------------|-------------------------------|
| Home Schedule      | Outbo | und Track & Trace Report Rate & Tariff e-Subscription VGM Service                                                | ce Provider                   |
| Track & Trace      | •     | Cargo Tracking                                                                                                   | User Guide                    |
| Cargo Tracking     |       | BL No. or Booking No. 💌                                                                                          |                               |
| Mail Tracking      |       | BL No. or Booking No.<br>Ple Container No.<br>Hol Down and the prefix "ONEY". Our<br>NVOCC or Freight Forwarder. | system does not accept Search |
| My Tracking        |       | All                                                                                                    |                               |
| Visibility Service | +     |                                                                                                    |                               |

- ② Click Search to start the search.
- If multiple containers are found from the search, system will display all containers in the list.
- ④ Click on the Container to display the cargo tracking events details.
- 5 To add a container to your tracking list, select the container and click 'Add My Tracking'.
- ⑦ Click 'Download' to download the retrieved data to an Excel file.

System will display below the cargo tracking event details screen of the selected container (as in step 4).

- (8) Click 'Download' to download the entire event list retrieved in Excel format.
- (9) Click the vessel name highlighted to check vessel schedule.

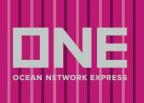

|                            |                                                                                                    | E                                                                                                    |                                                                                                    |                                                                                                    |                                                                                                    |
|----------------------------|----------------------------------------------------------------------------------------------------|----------------------------------------------------------------------------------------------------|----------------------------------------------------------------------------------------------------|----------------------------------------------------------------------------------------------------|----------------------------------------------------------------------------------------------------|
| LO                         | OS ANGELES, CA, UN                                                                                                    | NITED STATES                                                                                                    |                                                                                                    | SHA                                                                                                    | ANGHAI, SHANGHAI, CHINA                                                                                                    |
|                            |                                                                                                    |                                                                                                    |                                                                                                    |                                                                                                    | Add My Track                                                                                                    |
| Saili                      | ing Information<br>Vessel                                                                                                    | Port of Loading                                                                                                    | Departure Date                                                                                                    | Port of Discharging                                                                                                    | Arrival Time                                                                                                    |
|                            | RY HUDSON<br>GE 066W (HHDT)                                                                                                    | LOS ANGELES,<br>CA,UNITED STATES                                                                                                    | 2019-03-09 03:24                                                                                                    | SHANGHAI,<br>SHANGHAI,CHINA                                                                                                    | 2019-04-03 07:46                                                                                                    |
|                            | Status                                                                                                    |                                                                                                    | Location                                                                                                    |                                                                                                    |                                                                                                    |
| Car                        | go Tracking Details                                                                                                    |                                                                                                    | Magenta c                                                                                                    | olor is the estimated sche                                                                                                    | edule, which is subject to ch                                                                                                    |
|                            |                                                                                                    |                                                                                                    |                                                                                                    |                                                                                                    |                                                                                                    |
| No.                        |                                                                                                    | Status                                                                                                    |                                                                                                    |                                                                                                    | Event Date                                                                                                    |
| No.<br>1                   | Empty Container R                                                                                                    |                                                                                                    | LOS ANGELES, CA ,<br>YTI (YUSEN TERMIN                                                                                                    | UNITED STATES                                                                                                    |                                                                                                    |
| No.<br>1<br>2              | Empty Container R<br>Gate In to Outbour                                                                                                    | elease to Shipper                                                                                                    |                                                                                                    | UNITED STATES                                                                                                    | Event Date 2019-02-25 09: 2019-02-26 09                                                                                                    |
| 1                          | Gate In to Outbour                                                                                                    | elease to Shipper<br>Ind Terminal<br>Y HUDSON BRIDGE 066W' at                                                                                                    | YTI (YUSEN TERMIN                                                                                                    | UNITED STATES (AL) UNITED STATES (AL) UNITED STATES                                                                                                    | 2019-02-25 09:                                                                                                    |
| 1                          | Gate In to Outbour<br>Loaded on 'HENRY<br>Port of Loading<br>HENRY HUDSON F                                                                                                    | elease to Shipper<br>ad Terminal<br>' HUDSON BRIDGE 066W' at<br><u>BRIDGE 066W</u><br>BRIDGE 066W' Departure from                                                                                                    | YTI (YUSEN TERMIN<br>LOS ANGELES, CA.)<br>YTI (YUSEN TERMIN<br>LOS ANGELES, CA.)                                                                                                    | UNITED STATES (AL) UNITED STATES (AL) UNITED STATES (AL) UNITED STATES (AL) UNITED STATES                                                                                                    | 2019-02-25 09                                                                                                    |
| 1<br>2<br>3                | Gate In to Outbour<br>Loaded on 'HENRY<br>Port of Loading<br><u>HENRY HUDSON I</u><br>'HENRY HUDSON I<br>Port of Loading<br><u>HENRY HUDSON I</u>                                                                                                    | elease to Shipper<br>ad Terminal<br>' HUDSON BRIDGE 066W' at<br>BRIDGE 066W<br>BRIDGE 066W' Departure from<br>BRIDGE 066W<br>BRIDGE 066W' Arrival at Port of                                                                                                    | YTI (YUSEN TERMIN<br>LOS ANGELES, CA.)<br>YTI (YUSEN TERMIN<br>LOS ANGELES, CA.)<br>YTI (YUSEN TERMIN<br>LOS ANGELES, CA.)<br>YTI (YUSEN TERMIN<br>SHANGHAI, SHANG                                                                                                    | UNITED STATES<br>[AL]<br>UNITED STATES<br>[AL]<br>UNITED STATES<br>[AL]<br>UNITED STATES<br>[AL]                                                                                                    | 2019-02-25 09:     2019-02-26 09     2019-03-02 01:     2019-03-02 03:     2019-03-02 11:                                                                                                    |
| 1<br>2<br>3<br>4           | Gate In to Outbour<br>Loaded on 'HENRY<br>Port of Loading<br><u>HENRY HUDSON I</u><br>'HENRY HUDSON I<br>HENRY HUDSON I<br>Discharging<br><u>HENRY HUDSON I</u>                                                                                                    | elease to Shipper<br>ad Terminal<br>' HUDSON BRIDGE 066W' at<br>BRIDGE 066W<br>BRIDGE 066W' Departure from<br>BRIDGE 066W' Arrival at Port of<br>BRIDGE 066W<br>BRIDGE 066W' POD Berthing                                                                                                    | YTI (YUSEN TERMIN<br>LOS ANGELES, CA.)<br>YTI (YUSEN TERMIN<br>LOS ANGELES, CA.)<br>YTI (YUSEN TERMIN<br>LOS ANGELES, CA.)<br>YTI (YUSEN TERMIN<br>SHANGHAI, SHANG<br>SHANGHAI, SHANG<br>SHANGHAI, SHANG                                                                             | UNITED STATES<br>[AL]<br>UNITED STATES<br>[AL]<br>UNITED STATES<br>[AL]<br>UNITED STATES<br>[AL]<br>HAI ,CHINA<br>ONTAINER CO. LTD. (WG                                                                   | 2019-02-25 09:     2019-02-26 09     2019-03-02 01:     2019-03-02 03:     2019-03-02 11:                                                                                                    |
| 1<br>2<br>3<br>4<br>5      | Gate In to Outbour<br>Loaded on 'HENRY<br>Port of Loading<br><u>HENRY HUDSON I</u><br>'HENRY HUDSON I<br>Port of Loading<br><u>HENRY HUDSON I</u><br>Discharging<br><u>HENRY HUDSON I</u><br>'HENRY HUDSON I<br>Destination<br><u>HENRY HUDSON I</u>                                    | elease to Shipper<br>ad Terminal<br>' HUDSON BRIDGE 066W' at<br>BRIDGE 066W<br>BRIDGE 066W' Departure from<br>BRIDGE 066W' Arrival at Port of<br>BRIDGE 066W'<br>BRIDGE 066W' POD Berthing<br>BRIDGE 066W<br>BRIDGE 066W<br>BRIDGE 066W'<br>BRIDGE 066W' POD Berthing<br>BRIDGE 066W'<br>BRIDGE 066W' at b                                          | YTI (YUSEN TERMIN<br>LOS ANGELES, CA.)<br>YTI (YUSEN TERMIN<br>LOS ANGELES, CA.)<br>YTI (YUSEN TERMIN<br>LOS ANGELES, CA.)<br>YTI (YUSEN TERMIN<br>SHANGHAI, SHANG<br>SHANGHAI, SHANG<br>SHANGHAI, SHANG<br>SHANGHAI, SHANG                                                          | UNITED STATES<br>[AL]<br>UNITED STATES<br>[AL]<br>UNITED STATES<br>[AL]<br>UNITED STATES<br>[AL]<br>HAI ,CHINA<br>ONTAINER CO. LTD. (WGP<br>HAI ,CHINA<br>ONTAINER CO. LTD. (WGP                          | Image: 2019-02-25 09:         Image: 2019-02-26 09         Image: 2019-03-02 01:         Image: 2019-03-02 03:         Image: 2019-03-02 03:         Image: 2019-03-02 11:0         Image: 2019-03-24 11:0         Image: 2019-03-24 11:0         Image: 2019-03-24 11:0         Image: 2019-03-24 11:0         Image: 2019-03-24 11:0         Image: 2019-03-24 11:0         Image: 2019-03-24 11:0                                                                                                    |
| 1<br>2<br>3<br>4<br>5<br>6 | Gate In to Outbour<br>Loaded on 'HENRY<br>Port of Loading<br>HENRY HUDSON I<br>'HENRY HUDSON I<br>'HENRY HUDSON I<br>'HENRY HUDSON I<br>Discharging<br>HENRY HUDSON I<br>'HENRY HUDSON I<br>Destination<br>HENRY HUDSON I<br>Unloaded from 'HE<br>Port of Discharging<br>HENRY HUDSON I | elease to Shipper<br>ad Terminal<br>' HUDSON BRIDGE 066W' at<br>BRIDGE 066W<br>BRIDGE 066W' Departure from<br>BRIDGE 066W' Arrival at Port of<br>BRIDGE 066W<br>BRIDGE 066W<br>BRIDGE 066W<br>BRIDGE 066W<br>SNRY HUDSON BRIDGE 066W' at<br>BRIDGE 066W<br>SNRY HUDSON BRIDGE 066W' at<br>BRIDGE 066W<br>SNRY HUDSON BRIDGE 066W' at<br>BRIDGE 066W | YTI (YUSEN TERMIN<br>LOS ANGELES, CA.)<br>YTI (YUSEN TERMIN<br>LOS ANGELES, CA.)<br>YTI (YUSEN TERMIN<br>LOS ANGELES, CA.)<br>YTI (YUSEN TERMIN<br>SHANGHAI, SHANG<br>SHANGHAI, SHANG<br>SHANGHAI, SHANG<br>SHANGHAI, SHANG<br>SHANGHAI, SHANG<br>SHANGHAI, SHANG<br>SHANGHAI, SHANG | UNITED STATES<br>[AL]<br>UNITED STATES<br>[AL]<br>UNITED STATES<br>[AL]<br>UNITED STATES<br>[AL]<br>UNITED STATES<br>[AL]<br>HAI ,CHINA<br>ONTAINER CO. LTD. (WGI<br>HAI ,CHINA<br>ONTAINER CO. LTD. (WGI | Image: 2019-02-25 09:         Image: 2019-02-26 09:         Image: 2019-03-02 01:         Image: 2019-03-02 01: |

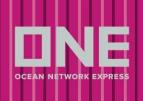

| Vessel             | HENRY H       | UDSON BRIDGE 0066 (HHDT)                                                                                                    | ne PS6           | PS6                    |                     |  |
|--------------------|---------------|----------------------------------------------------------------------------------------------------|------------------|------------------------|---------------------|--|
| Full Schedu        | le            |                                                                                                    |                  |                        | Total               |  |
| Po                 | rt            | Terminal                                                                                                    | Arrival Time     | Berthing Time          | Departure Time      |  |
| QINGDAO, SHANDONG  |               | QINGDAO QIANWAN CTNR TMNL                                                                                                    | 2019-02-12 10:10 | 2019-02-12 11:10       | 2019-02-12 16:12    |  |
| NINGBO, ZHEJIANG   |               | NINGBO ZHOUSHAN PORT CO., LTD BEILUN 2ND<br>CONTAINER                                                                                             | 2019-02-14 05:35 | 2019-02-14 08:42       | 2019-02-15 00:42    |  |
| SHANGHAI,          | SHANGHAI      | SHANGHAI PORT CONTAINER CO. LTD. (WGQ)                                                                                                    | 2019-02-17 06:40 | 2019-02-17 11:40       | 2019-02-18 10:36    |  |
| PUSAN              |               | PUSAN NEWPORT COMPANY(PNC)                                                                                                    | 2019-02-20 10:45 | 2019-02-20 11:45       | 2019-02-21 06:08    |  |
| LOS ANGELE         | ES, CA        | TRAPAC CONTAINER TERMINAL                                                                                                    | 2019-03-05 14:14 | 2019-03-05 15:14       | 2019-03-09 03:24    |  |
| OAKLAND, C         | A             | TRAPAC CONTAINER TERMINAL                                                                                                    | 2019-03-10 05:06 | 2019-03-10 07:12       | 2019-03-11 18:24    |  |
| токуо, ток         | YO            | OHI NO.1-2 TERMINAL (K-LINE)                                                                                                    | 2019-03-26 06:46 | 2019-03-26 07:39       | 2019-03-26 20:38    |  |
| NINGBO, ZHEJIANG   |               | NINGBO ZHOUSHAN PORT CO., LTD BEILUN 2ND<br>CONTAINER                                                                                             | 2019-04-01 03:15 | 2019-04-01 06:15       | 2019-04-01 21:30    |  |
| SHANGHAI,          | SHANGHAI      | SHANGHAI PORT CONTAINER CO. LTD. (WGQ)                                                                                                    | 2019-04-03 07:45 | 2019-04-03 12:45       | 2019-04-03 23:30    |  |
|                    |               | Prev. Voyage I Ne:                                                                                                    | d. Voyage 🕨      |                        |                     |  |
| 10<br>Terminals/Po | rts indicated | Actual Schedule<br>for all services are not fixed and subject to change.<br>d to refer to our <u>Legal Terms of Use</u> for all information conta |                  | stimated schedules and | are subject to chan |  |

Cargo Tracking details display the events that will take place to deliver your shipment to the place of delivery. The estimated schedule will be shown in pink < , while actual events will be in black <.

### How to use Cargo Tracking (Cargo Release & Customs: U.S.A. Inbound)

Table will provide customers with real time details of the cargo release & customs clearance. Click the 'Service Provider

Information' button for dispatch information on inbound door delivery.

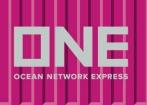

| Cargo Release & Customs : U.S.A    | . Inbound                |                                            |                     |                              |  |
|------------------------------------|--------------------------|--------------------------------------------|---------------------|------------------------------|--|
| O/BL Received                      | Ocean Freight Collection | Ocean Freight Collection Customs Clearance |                     | Importer Filing Status       |  |
| 2018-10-29 00:13                   | 2018-11-15 10:11         | 2018-12-03 11                              | :13                 | 2018-10-20 02:24             |  |
| Inbound No.                        |                          | <b>E 0 1</b>                               | Port of Discharging |                              |  |
| Authorization Date                 |                          | Firms Code                                 | Place of Deliver    | J830                         |  |
| Last Free Date at Final Destinatio | n 2018-12-03 23:59       |                                            |                     |                              |  |
|                                    |                          |                                            |                     | Service Provider Information |  |

### How to use Cargo Tracking (Rail Tracking Information: Inbound)

Rail Tracking Information will provide a high-level summary for containers that move on the rail. For a more detailed summary of actualized event please use the 'Detail for USA Rail' button.

<u>Pickup Available</u>: Once ONE has received a Notification of Availability from the rail and container has arrived at final destination, the Pickup Available field will indicate 'Y', otherwise indicating 'N'.

<u>Pickup #:</u> The Pickup # will be available for authorized users (Consignee, Notify Party, Also Notify), providing Freight, OBL, and Customs have been cleared for release. Should Pickup # state 'Not Available' please contact NA Customer Service as this may involve an unpaid third-party invoice.

| Rail Origin                                     | Rail Destination                                        | Last Status                      | Current Location  | Pickup Available |
|-------------------------------------------------|---------------------------------------------------------|----------------------------------|-------------------|------------------|
| Departure Date                                  | Arrival Date                                            | Last Status                      | Event Date / Time | Pickup #         |
| VANCOUVER, BC,<br>CANADA(3891<br>DELTAPORT GCT) | CHICAGO, IL, UNITED<br>STATES(CP RAIL -<br>BENSENVILLE) | Notification of Last Free<br>Day | BENSENVILLE IMS   | Y                |
| 2018-11-25 19:29                                | 2018-11-29 16:42                                        | Day                              | 2018-12-03 23:59  | 204732           |